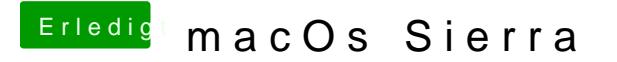

Beitrag von Boarder80 vom 11. November 2016, 22:18

Ok.danke werde ich morgen früh mal probieren und spitze für die Hilfe .

Gruss